# **SPAROL RDF Ouery Language Reference v1.7**

Copyright © 2005 Dave Beckett, ILRT, University of Bristol.

Latest version: <a href="http://www.ilrt.bris.ac.uk/people/cmdib/2005/04-sparal/">http://www.ilrt.bris.ac.uk/people/cmdib/2005/04-sparal/</a>

Comments to: dave.beckett@bristol.ac.uk

# 1. RDF Model and SPAROL RDF Terms Syntax

**RDF Graph**: A set of RDF Triples **RDF** Triple: A triple (3-tuple) of:

> URI Subject:

> > or Blank Node

Predicate: URI

Object: URI

> or Blank Node or Literal

RDF Graph

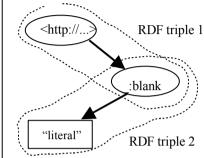

URI: An absolute URI which may include a # fragment.

<http://www.w3.org/>

<http://example.org/#fragment>

Relative URI resolved against base URI. <abc.rdf> <> Base URI, usually the query document URI

URI shorthand using XML-style prefix ex and local name. ex:name

Declared with PREFIX (SPAROL) or @prefix (Turtle)

**RDF** Literal: A Unicode string with an optional language tag.

> "bonjour"@fr "hello"

**RDF Typed Literal**: A Unicode string and datatype URI for encoding datatypes.

"abc"^^<http://example.org/myDatatype>

abbreviated with an XML OName style as:

"10"^^xsd:integer

Short forms for several common datatypes:

"10"^^xsd:integer 10 "1.2e3"^^xsd:double 1.2e3 true "true"^^xsd:boolean

Blank Node: A node in a graph with a local name. The scope of the name is the RDF graph.

:node

# 2. Common RDF Namespaces and Prefixes

| Namespace            | Common Prefix | Namespace URI                               |
|----------------------|---------------|---------------------------------------------|
| RDF                  | rdf:          | http://www.w3.org/1999/02/22-rdf-syntax-ns# |
| Dublin Core          | de:           | http://purl.org/dc/elements/1.1/            |
| FOAF                 | foaf:         | http://xmlns.com/foaf/0.1/                  |
| XML Schema Datatypes | xsd:          | http://www.w3.org/2001/XMLSchema#           |
| RDFS                 | rdfs:         | http://www.w3.org/2000/01/rdf-schema#       |
| OWL                  | owl:          | http://www.w3.org/2002/07/owl#              |
|                      |               |                                             |

#### 3. SPAROL Ouery Language Reference

Based on SPAROL Ouery 21 July 2005 <a href="http://www.w3.org/TR/2005/WD-rdf-sparal-query-20050721/">http://www.w3.org/TR/2005/WD-rdf-sparal-query-20050721/</a>.

**RDF Term**: A part of an RDF Triple. A URI. Blank Node or a Literal.

<uri> :b1 "Literal"@en "abc123"^^my:datatype

**Ouery Variable:** Identifiers for binding to RDF Terms in matches.

?a / \$b or in lists: \$name \$title \$place

Anonymous Blank Nodes in a graph pattern act as variables that cannot be SELECTed

**Query Variable:** :abc

Triple Pattern: An RDF Triple with Ouery Variables or blank nodes allowed in each term:

<http://example.org/abc> ?x "Hello"

?subject ?predicate ?object

Turtle abbreviations can be used for Triple Patterns, see **Section 4**.

**Graph Pattern:** A block that matches part of the queried RDF graph.

> Basic A set of Triple Patterns binding RDF Terms in the graph to variables.

Graph Pattern: Written as a { . . } block with '.' separating the triple patterns:

{ <http://example.org/abc> ?y "Hello" .

?subject \$predicate "Literal" }

A graph pattern containing multiple graph patterns which must all match Group

**Graph Pattern:** 

{ ?person foaf:name "Dave" } }

Optional A graph pattern which may fail to match and provide bindings but not cause **Graph Pattern**:

the entire query to fail. Written with OPTIONAL before a graph pattern. OPTIONAL { ?person foaf:nick ?nick

A pair of graph patterns any of which may match and bind the same Union

variables. Written with the UNION keyword between two graph patterns. Graph Pattern:

> ?node ex:name ?name } UNION ?node vcard:FN ?name }

Graph A keyword for specifying a graph name to use or to return a graph name as

a binding. Written with the GRAPH keyword before a graph pattern. **Graph Pattern:** 

> GRAPH <http://example.org/myfoaf> { ?person foaf:name ?name }

GRAPH ?graph { ?person foaf:name ?name }

**Value Constraints:** A boolean expression in a graph pattern over query variables that constrains

matched graph patterns.

{ ?item ex:size \$size . FILTER (\$size < 10 ) }

#### 4. SPAROL Ouery Language Structure

**Prologue** (optional) BASE <uri>

PREFIX *prefix*: <*uri*> (repeatable)

Ouerv Result forms (required, pick 1) SELECT (DISTINCT) sequence of ?variable

SELECT (DISTINCT)\*

DESCRIBE sequence of ?variable or <uri>

DESCRIBE \*

CONSTRUCT { graph pattern }

ASK

**Ouery Dataset Sources (optional)** Add triples to the background graph (repeatable):

FROM <uri>

Add a named graph (repeatable):

FROM NAMED <uri>

**Graph Pattern** (optional, required for ASK) WHERE { graph pattern [ FILTER expression ]}

**Query Results Ordering (optional)** ORDER BY ...

**Ouerv Results Selection** (optional) LIMIT n. OFFSET m

#### 5. SPAROL Query Result Forms

A sequence of (set of variable bindings) for each query pattern match. Variable Bindings:

SELECT \*

WHERE {\$a rdf:type \$b}

to ask for bindings for all variables mentioned in the query and

SELECT \$a ?b

WHERE {\$a rdf:type ?b}

to list them explicitly

**RDF Graph:** 

Describe An RDF graph describing resources either given by URI Resources: DESCRIBE <a href="http://example.org/thing">http://example.org/thing>

or by binding variables using the same syntax as SELECT.

DESCRIBE ?person

WHERE { ?person foaf:name "Dave" }

Build an An RDF graph made by substituting variables into a triple template.

RDF graph

CONSTRUCT { ?a foaf:knows ?b } WHERE { ?a ex:KnowsOuiteWell ?b }

True if the query pattern could be answered. Boolean:

WHERE { ?a rdf:type foaf:Person }

#### 6. Ouery Results Ordering and Modifying

The optional modifications on query results are performed in the following order:

1. DISTINCT to ensure solutions in the sequence are unique

1. ORDER BY ordering solutions sequences by variable, expression or extension function call:

ORDER BY DESC(?date) ?title ASC(?familyName) my:fn(?a)

in descending order by date, by ascending title order, by familyName ascending, by extension function

2. LIMIT *n* to restrict the number of solutions to *n* 

3. OFFSET m to start the results in the solution from item m

## 7. Values – datatypes, expressions and operators

Supported datatypes: RDF Terms, xsd:boolean, xsd:string, xsd:double, xsd:float, xsd:decimal, xsd:integer and xsd:dateTime

Logical operators: Logical:  $A \mid | B, A \&\& B, !A, (A)$ 

Comparison (A op B): =, !=, <, >=

+A, -A**Arithmetic operators:** Unary:

Binary (A op B):

BOUND(A), isURI(A), isBLANK(A), isLITERAL(A)**RDF** operators: Boolean:

String: STR(A), LANG(A), DATATYPE(A)

**String Match operator:** REGEX (string expression, pattern expression

[flags expression])

pattern syntax is from XOuerv 1.0 / XPath 2.0. XML

Schema and similar to Perl. flags are s, m, i, x

**Extension Functions and** OName (expression, expression, ...)

**Explicit Type Casting:** 

Automatic Type from xsd:decimal to xsd:float **Promotion:** from xsd:float to xsd:double

## 8. Turtle RDF Syntax Reference

Turtle (Terse RDF Triple Language) describes triples in an RDF graph and allows abbreviations. Triple Patterns in SPARQL can use the same abbreviations.

This description is based on Turtle 2005-07-01 from <a href="http://www.ilrt.bris.ac.uk/discovery/2004/01/turtle/">http://www.ilrt.bris.ac.uk/discovery/2004/01/turtle/</a>

## **RDF Terms:**

```
URI
                      < URI >
                                           (\Leftrightarrow is the base URL often the document URL)
```

Literal: "string" or "string" @language or ^^< datatype URI >

Blank Node: \_: name or [] for an anonymous blank node

eprefix operator: URIs can be written as XML-style ONames by defining a prefix / URI binding: @prefix dc: <http://purl.org/dc/elements/1.1/> .

**Triples:** Written as 3 RDF terms with whitespace separating them as necessary, and '.' between triples:

```
<> dc:title "SPAROL Reference" .
<> dc:date "2005-04-19"^^xsd:dateTime .
```

, operator: Triples with the same subject and predicate may be abbreviated with '.':

```
<http://example.org/mybook> dc:title "My Book", "Mein Buch"@de .
```

; operator: Triples with the same subject may be abbreviated with ';':

```
<http://work.example.org/> dc:title "My Workplace";
                           dc:publisher "My Employer" .
```

[ ... ] operator: A sequence of (predicate object) pairs may be put inside [ ... ] and a blank node subject will be assigned to them:

```
<> dc:creator [ foaf:name "Dave"; foaf:homePage <http:...> ] .
[] operator: A blank node:
```

[] a ex:Book [ dc:title "Thing"; dc:description "On the shelf" ] . a predicate: The often-used rdf: type OName may be abbreviated by the keyword a as a predicate: <> a Foaf:Document .

```
Integers: Decimal integers 0 or larger can be written directly as literals (type xsd:integer)
        <> ex:sizeInBytes 12345 .
```

( ... ) collections: RDF collections can be written inside ( ... ) as a space-separated list of the contents: <> ex:contents ( ex:apple ex:banana ex:pear ) .

# 9. Example SPAROL Ouerv

```
BASE <http://example.org/>
PREFIX rdf: <a href="http://www.w3.org/1999/02/22-rdf-syntax-ns#">http://www.w3.org/1999/02/22-rdf-syntax-ns#</a>
PREFIX foaf: <http://xmlns.com/foaf/0.1/>
# This is a relative URI to BASE above
PREFIX ex: properties/1.0#>
SELECT DISTINCT $person ?name $age
FROM <a href="http://rdf.example.org/personA.rdf">http://rdf.example.org/personA.rdf</a>
FROM <a href="http://rdf.example.org/personB.rdf">http://rdf.example.org/personB.rdf</a>>
WHERE { Sperson a foaf:Person ;
                      foaf:name ?name.
           OPTIONAL { $person ex:age $age } .
           FILTER (!REGEX(?name, "Bob"))
ORDER BY ASC(?name) LIMIT 10 OFFSET 20
```